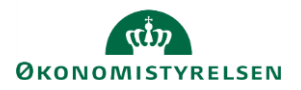

## **Vejledning: Ændre navn på en bruger i Statens Brugerrettighedsadministration (SBA)**

Navnet på en bruger er fritekst og ikke valideret. Det kan derfor ændres efter behov.

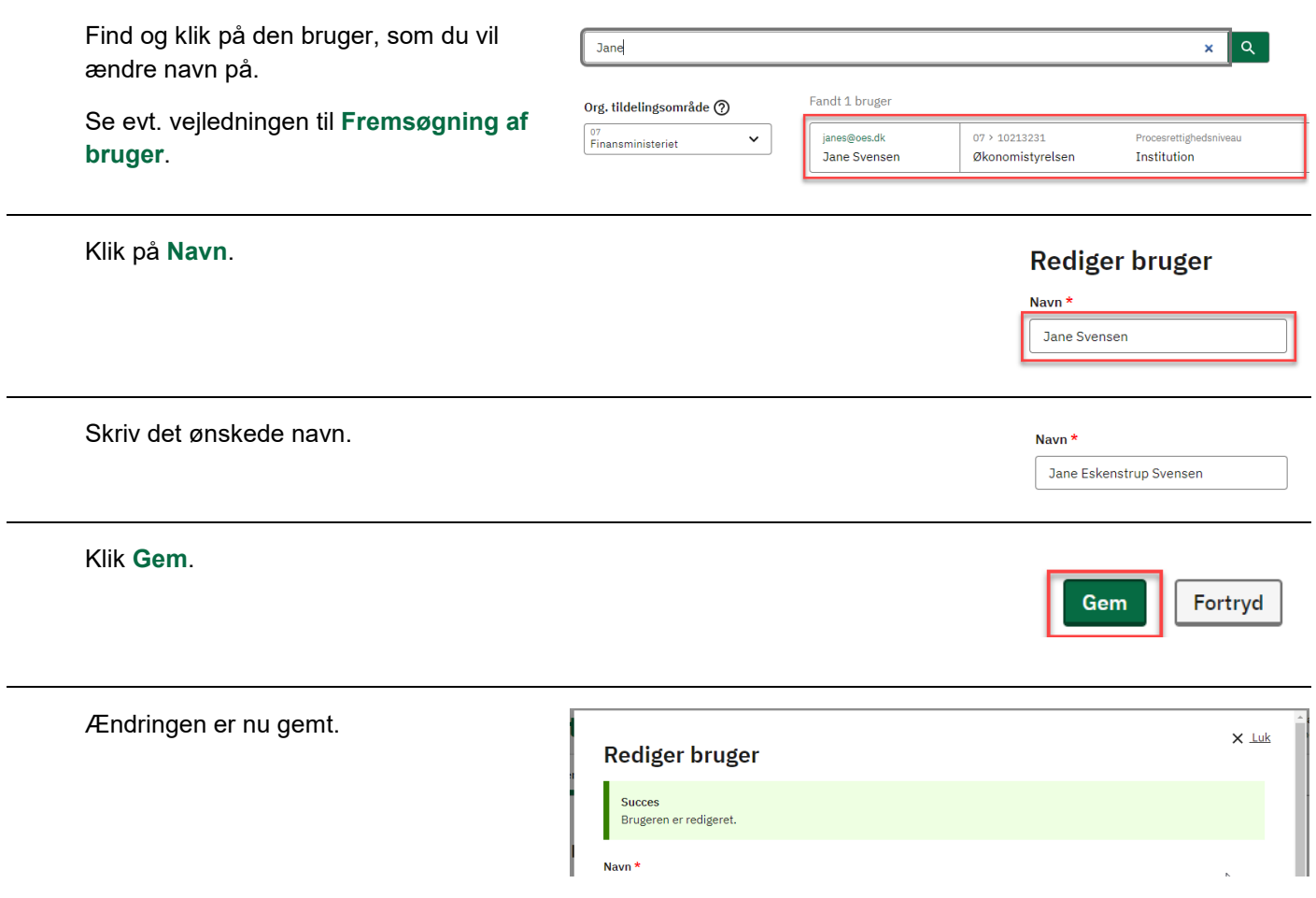